# **Ampliación de Informática Ampliación de Informática Gráfica Gráfica**

Tema 5. Animación 3D

# Índice del Tema. Índice del Tema.

 $\bigcirc$ 

- **Concepto de Animación**
- z **Paso de animación Tradicional a animación Asistida por ordenador.**
- z **Control de Movimiento en Animación**
	- **Control de Movimiento Básico**
		- **Técnicas de Fotogramas Clave**
		- **Animación Procedural y Reglas**
		- **Animación Fisica**
			- **Cinemática y Dinámica Punto y Sólido.**
			- **Sist. Partículas.**
	- **Figuras Articulas y Actores Virtuales.**
	- **Cambios de Forma**
		- **Morphing 2D.**
		- **Morphing 3D.**
		- **Skinning.**

## Concepto de Animación

**Animar consiste en dar vida.**

z **En gráficos supone la adición de una nueva componente a las coordenadas geométricas y de color con las que estamos trabajando. Se trata de la dimensión temporal.**

 $(x, y, z) \Rightarrow (x, y, z, t)$ 

 $(r, g, b) \Rightarrow (r, g, b, t)$ 

z **Por tanto la animación hace referencia a cualquier cambio dependiente del tiempo que se produzca en la escena que estamos pintando y que tenga consecuencias visuales en la misma.**

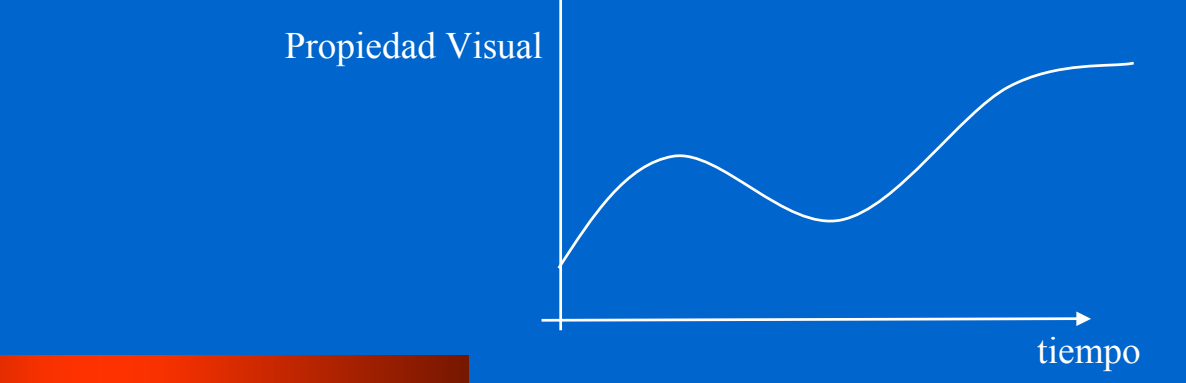

## Concepto de Animación

#### **Bases Fisiológicas de la Animación.**

- **El ojo humano no presenta respuestas inmediatas en la interpretación de información luminosa recibida, existe una cierta persistencia. Aproxidamente esta persistencia es de 40 ms, esto hace que se capaz de apreciar solamente 25 cosas diferentes por segundo.**
- **Por tanto se yo le cambio muy rápido lo que esta viendo, no se dará cuenta y tendrá sensación de movimiento continuo.**
- **Esto nos lleva a definir el número mínimo de cuadros por segundo o frames por segundo en animación que es de 25 imágenes por segundo.**
- **Si las cosas pasan a más velocidad podemos tener efectos de aliasing temporal. Por ejemplo a veces nos parece que las ruedas de los coches con llantas rueden hacia atrás...**
- **Si los cambio son lentos tendremos efectos de Jerking o salto.**
- **Nos es lo mismo frecuencia de cuadro que frecuencia de refresco.**

## Concepto de Animación

**Clasificaciones de Animación.**

- **Animación Clásica.**
- **Animación por ordenador**
	- **Animación Asistida por Ordenador**
	- **Animación Generada por Ordenador.**
- z **Clasificación Animación Generada por Ordenador:**
	- **Animación Off-Line o simplemente "Animación".**
	- **Animación Interactiva. Gráficos en Tiempo Real. "Realidad Virtual"**

## **Animación Clásica**

**Elementos de la Animación. Descomposición Jerárquica.**

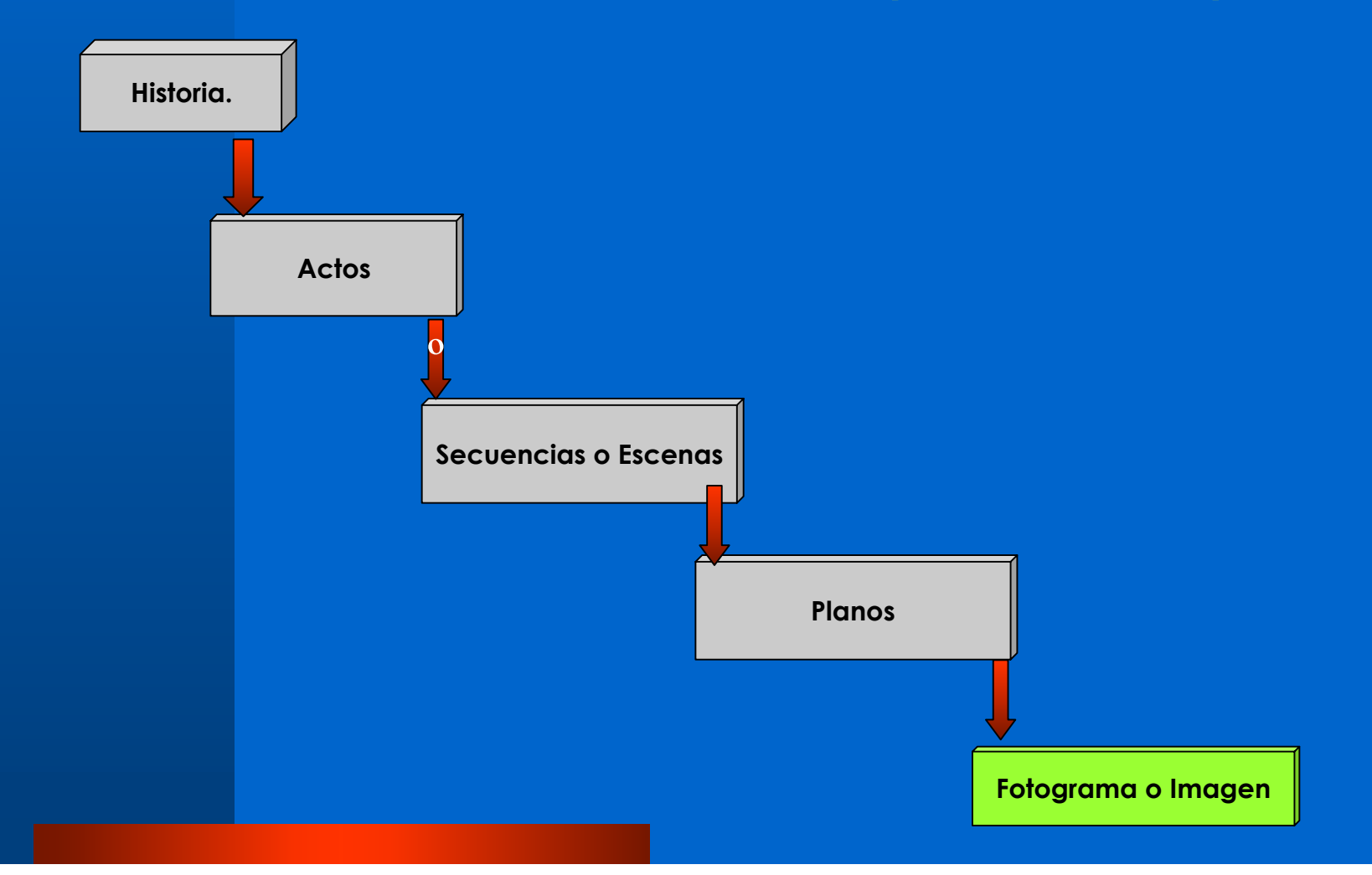

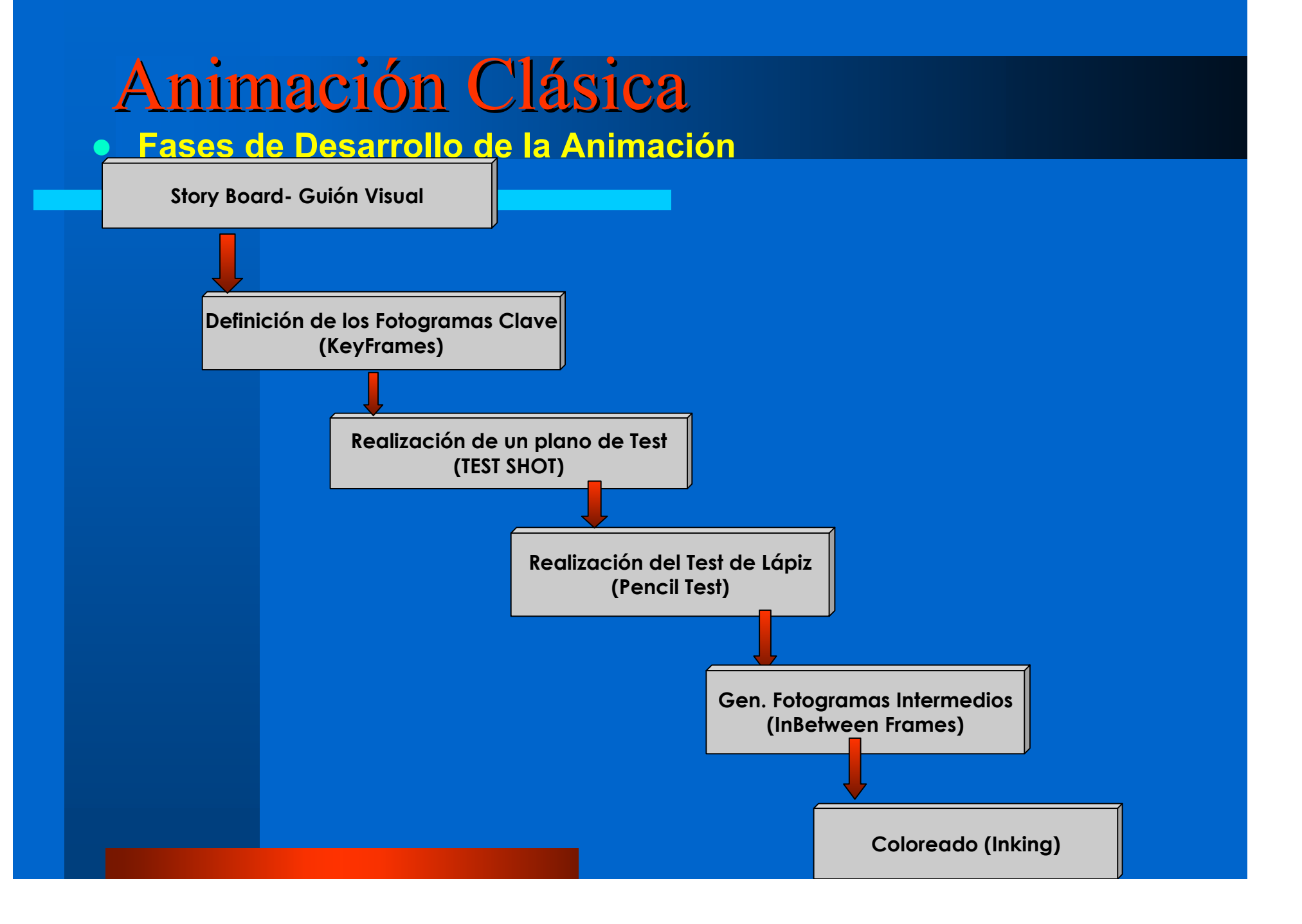

## Animación Clásica/Ordenador

 $\bullet$ **¿Qué se reutiliza en animación por ordenador?**

#### – **StoryBoard**

- **Fotogramas Clave. A veces.**
- **Test Shots. Secuencia de Render de alta calidad.**
- **Test de Lapiz. Secuencias de baja calidad.**
- **InBetween Frames.**
- **Coloreado: trazado de rayos, radiosidad, etc.**

#### $\bullet$ **Fases Propias:**

- **Generación de Modelos.**
- **Generación de Movimientos.**
- **Rendering de la Imagen Final.**

## Animación Clásica/Ordenador z **Veamos un ejemplo extraído del Rodaje de "The Mummy"**

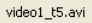

## Control de Movimientos

### **Técnica de los Fotogramas Clave o Key-Framing**

- $\bullet$ **Basado en las ideas básicas de la animación Clásica.**
- $\bullet$  **Elementos que influyen en la calidad final:**
	- **Número y calidad de los fotogramas clave.**
	- **Proceso de Interpolación.**
- $\bullet$  **La representación de los fotogramas clave se basa en la definición del diagrama de movimiento o motion graph de la variable a animar**KF1

- $\bullet$  **También se pueden añadir relaciones entre variables.** var y
- $\bullet$  **Un comportamiento realista exige también la inclusión de un diagrama de velocidades de variación. Esto puede influir en los tiempos a los cuales estamos interesados en tomara los fotogramas clave.**

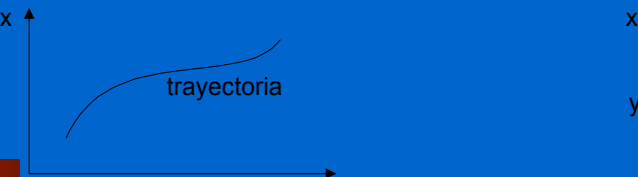

y

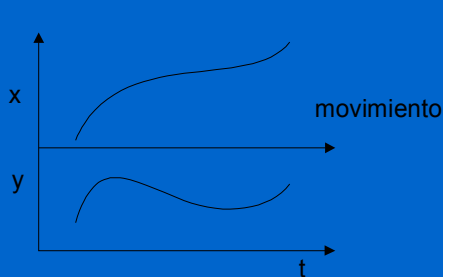

KF2

t

var x

Animación Por Ordenador Control de Movimientos **Técnica de los Fotogramas Clave o Key-Framing Por ejemplo si tiramos una pelota al aire y damos tres puntos de la trayecoria como fotogramas clave. Si suponemos una velocidad constante en la interpolación tendremos un resultado poco realista.** 

 $\sim$  100  $\pm$  100  $\pm$  100  $\pm$  100  $\pm$  100  $\pm$  100  $\pm$  100  $\pm$  100  $\pm$  100  $\pm$ 

2

3

1

2

3

## Control de Movimientos

**Técnica de los Fotogramas Clave. Fotogramas Intermedios**

z **Interpolación lineal o LERPING. Es el más simple simplemente tiempos iguales variaciones iguales de la variable.**

$$
v_i(t) = (1-t)v_{\text{inicial}} + tv_{\text{final}}
$$

z **Esa t suele ser el tiempo, por lo tanto para la interpolación lineal tomamos tiempos equiespaciados.**

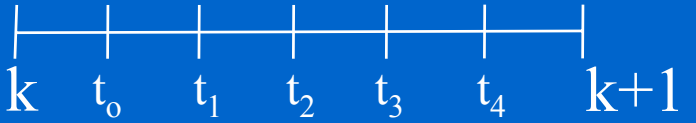

 $\bullet$  **A partir de la interpolación lineal jugando con el espaciado podemos corregir los problemas que hemos visto antes. Podemos simular aceleraciones, deceleraciones, entrada aceleradas y salida decelerada, etc.**

## Animación Por Ordenador Control de Movimientos

**Técnica de los Fotogramas Clave. Modificaciones del LERPING**  $\bullet$ **Buscamos una función que nos de el valor del parámetro:**

$$
v_i(t) = (1 - f(t))v_{\text{inicial}} + f(t)v_{\text{final}}
$$

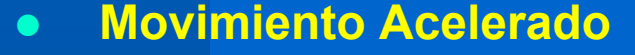

$$
v_i(t) = (\cos(\frac{j\pi}{2(n+1)}))v_{\text{inicial}} + (1 - \cos(\frac{j\pi}{2(n+1)}))v_{\text{final}}
$$
  
k t<sub>o</sub> t<sub>1</sub> t<sub>2</sub> t<sub>3</sub> t<sub>4</sub> k+1

 $\bullet$  **Movimiento decelerado**  $V_i(t) = (1 - \text{Sen}(\frac{1}{2(n+1)})V_{initial} + \text{Sen}(\frac{1}{2(n+1)})V_{final})$  $\frac{j\pi}{n+1)}$ )) $v_{\text{inicial}} + \textit{sen}(\frac{j\pi}{2(n)})$  $v_i(t) = (1 - \text{sen}(\frac{j\pi}{2}))(v_{\text{initial}} + \text{sen}(\frac{j\pi}{2}))(v_{\text{initial}})$  $(y)$ ) $v_{\text{inicial}} + \text{sen}(\frac{y}{2(n+1)})$  $2(n+1)$  $(t) = (1 - \text{sen}($ +  $\frac{1}{(n+1)}$ )  $v_{\text{inicial}} +$ = −  $\pi$  and  $\pi$ 

\n- $$
k
$$
  $t_0$   $t_1$   $t_2$   $t_3$   $t_4$   $k+1$
\n- **Entrada'suave/salida suque**
\n

4

 $\rm k$ to

t1

$$
v_i(t) = (1 - \frac{1}{2}(1 - \cos(\frac{j\pi}{2(n+1)}))v_{\text{inicial}} + \frac{1}{2}(1 - \cos(\frac{j\pi}{2(n+1)})v_{\text{final}})
$$

$$
\frac{1}{2} \mathbf{k} + 1
$$
  
1  
10  
(1 - cos( $\frac{j\pi}{2(n+1)}$ ))v<sub>inicial</sub> +  $\frac{1}{2}$ (1 - cos( $\frac{j\pi}{2(n+1)}$ )v<sub>final</sub>

*v*

+

π

 $1 - \cos \theta$ 

*sen*θ

## Control de Movimientos

**Técnica de los Fotogramas Clave. Interpolaciones basadas en curvas paramétricas.**

- $\bullet$ **Definición de trayectorias. Movimientos de cámara, etc.**
- $\bullet$  **Exigimos las continuidades necesarias para tener evitar discontinuidad en velocidades y aceleraciones.**
- $\bullet$  **El problema principal es el control de la velocidad. Esto exige una reparametrización en función de la longitud. Cosa no trivial.**

$$
l=\int_{t_1}^{t_2}\sqrt{1-f'(t)^2}\,dt
$$

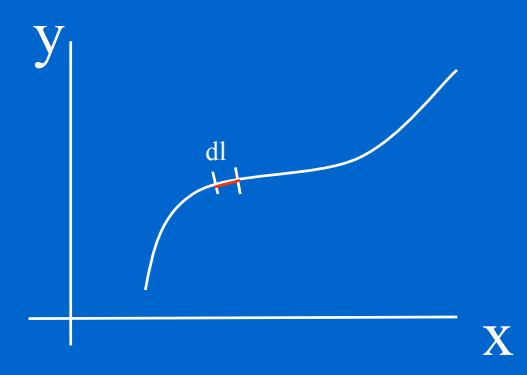

 $\bullet$  **Lo normal es realizar una discretización de la curva y se guarda del vector de distancias recorridas.** 

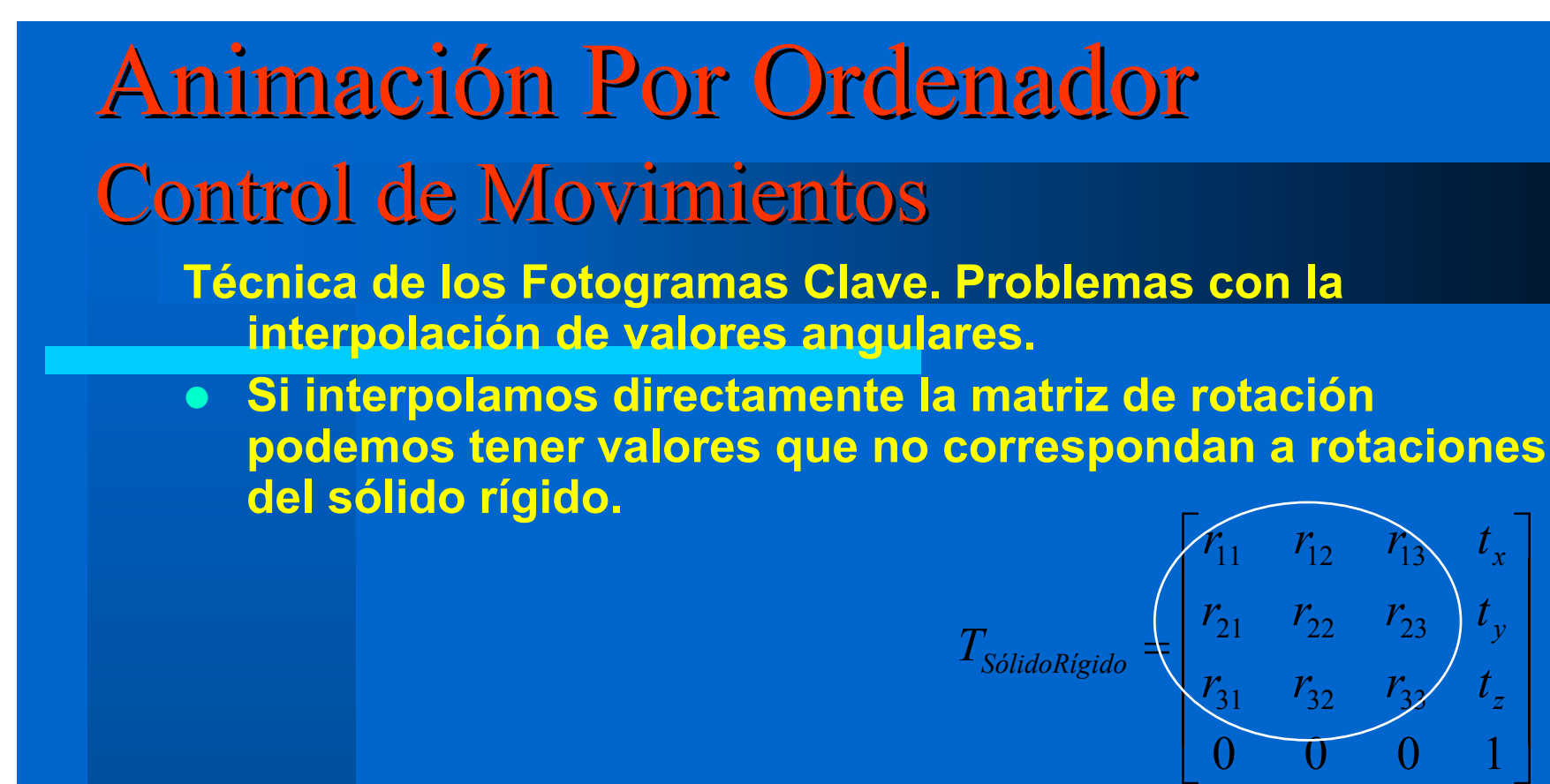

z **Solución: Expresar la rotaciones en función de cuaternios <sup>o</sup>***quaternions*

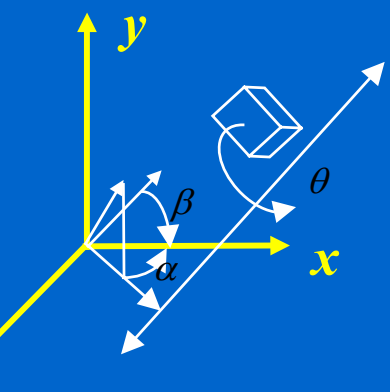

*z*

 

 $\overline{\phantom{a}}$ 

1

*z*

*y*

*x*

## Control de Movimientos

**Técnica de los Fotogramas Clave. Problemas con la interpolación de valores angulares.**

*y*

 $\mathcal U$  $\rightarrow$ 

*z*

*x*

θ

 $\bullet$  **Los cuaternios son una extensión del concepto de número complejo.**

$$
s + ai + bj + ck \rightarrow a^{2} + b^{2} + c^{2} + s^{2} = 1 \rightarrow i^{2} = j^{2} = k^{2} = -1
$$
  
\n
$$
q = (s, \vec{v})
$$
  
\n
$$
s = cos(\frac{\theta}{2}), \vec{v} = \vec{u}sen(\frac{\theta}{2})
$$
  
\n
$$
M_{R(\theta)} = \begin{bmatrix} 1 - 2b^{2} - 2c^{2} & 2ab - 2sc & 2ac + 2sb \\ 2ab + 2sc & 1 - 2a^{2} - 2c^{2} & 2bc - 2sa \\ 2ac - 2sb & 2bc + 2sa & 1 - 2a^{2} - 2b^{2} \end{bmatrix}
$$

 $\bullet$  **Podemos expresar esto en forma de matriz de rotación.(SLERP)**

## Control de Movimientos

**Técnica de los Fotogramas Clave. Control de posiciones.**

#### **Control Explicito.**

- **Interfaz de manipulación directa.**
- **Simulaciones física. Prueba, error, etc.**
- **Problemas en naturalidad de movimientos.**
- $\bullet$ **Técnicas de Rotoscopia o** *Motion Capture.*

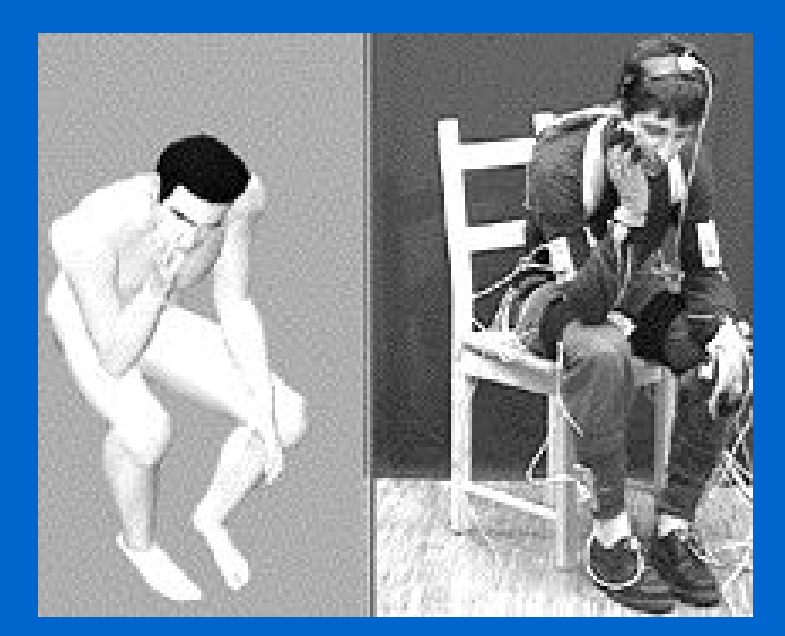

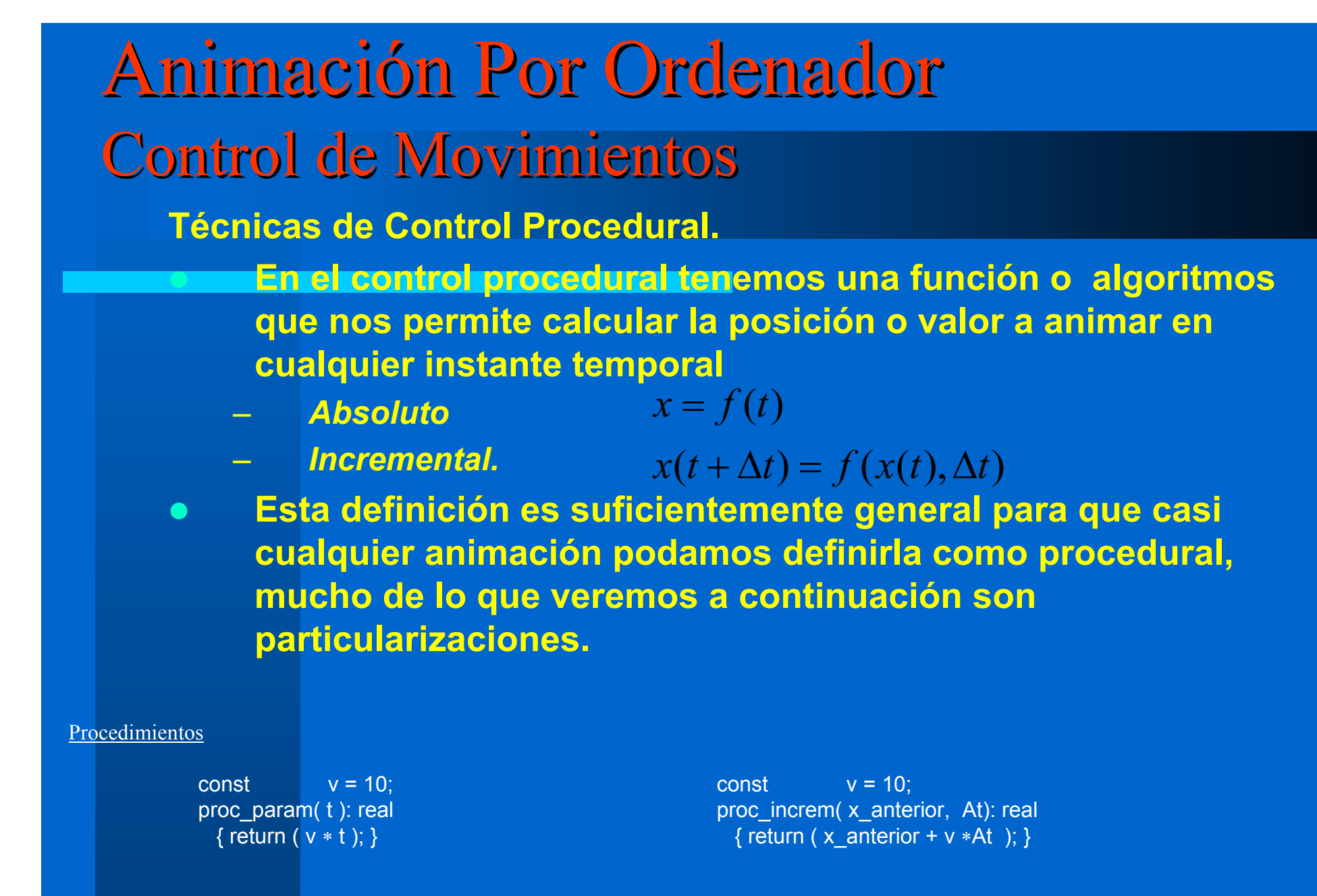

## Control de Movimientos

### **Técnicas Basadas en Reglas.**

- **Poseen una forma del tipo:**
- *Si( Condición)*

#### *Entonces(Acción).*

- $\bullet$ **Se emplean para simular animaciones con discontinuidades temporales**
- $\bullet$ **Sistemas de Razonamiento Lógico.**
- $\bullet$  **Sistemas de control de comportamiento de alto nivel: Inteligencia Artificial (IA)**

#### Reglas

 $\bullet$ 

Variables del Depredador :  $X_d, V_d$  $X_{n}V_{n}$ Variables de la Presa : Procedimiento actualizar\_pos\_depredador (At) { si  $\mid \mathsf{X}_{\mathsf{d}}\,\text{-}\mathsf{X}_{\mathsf{p}}\mid <$  10  $\mid$   $\mid$   $\mid$   $\mathsf{X}_{\mathsf{d}}\,\text{-}\mathsf{X}_{\mathsf{p}}\mid <$  10  $\mid$   $\mid$   $\mid$  si la presa se acerca a menos de diez unidades) Vd = ( Vd + Vp ) / <sup>2</sup> se le asigna una velocidad entre la suya y la de la presa si Xd -Xp >= 10 (si la presa está más lejos)  $\bm{\mathsf{V}}_{\mathsf{d}}$  = 0 el depredador está parado si  $\mid \mathsf{X}_{\mathsf{d}}$  - $\mathsf{X}_{\mathsf{p}}\mid \stackrel{>}{<}$  0.001  $\mid$  ( si se ha cazado la presa)  $V_{d}$  = 0;  $V_{p}$  = 0; ambos se paran  $X_{\sf p}$  =  $X_{\sf p}$  +  $\;\mathsf{V}_{\sf p}$   $\ast$ At se actualiza la posición del depredador  $X_p = X_p + V_p * At$ 

## Control de Movimientos

### **Animación Física.**

- **Para animar cosas con apariencia real, que mejor que utilizar los modelos físicos que describen su movimiento.**
- $\bullet$  **Por tanto la animación física se basa en la aplicación de modelos físicos de la realidad para definir la evolución de los elementos animados de nuestra escena.**
- $\bullet$  **Estos es muy general, de momento nos centraremos en la descripción de movimientos sencillos en este caso se suele hablar de:**
	- **Modelos Cinemáticos:**
		- $\bullet$ **Cinemática del Punto**
		- $\bullet$ **Cinemática del Sólido Rígido.**
	- **Modelos Dinámicos: incluyen fuerzas y momentos.**

Animación Por Ordenador Control de Movimientos **Animación Física. Cinemática del Punto.**

- $\bullet$  **Al ser un punto solamente consideramos cinemática de translación.**
- $\bullet$  **Se utiliza normalmente la cinemática básica (excepto en cuando se requieren aproximaciones más complejas).** *dx*
- $\bullet$ **Elementos que intervienen:**

 $\bm{\lambda}$ 

 $\, {\bf B} \,$ 

$$
x(t) \begin{cases} a = f(t) \\ x(0) = \overline{x}_0 \\ a(t) \end{cases} a(t) = \frac{dv}{dt} \rightarrow \frac{dx^2}{dt^2}
$$
  
 
$$
a(t) \begin{cases} x(0) = \overline{x}_0 \\ v(0) = \overline{v}_0 \end{cases} a(t) = \frac{dv}{dt} \rightarrow \frac{dx^2}{dt^2}
$$

 $v(t) = \int a(t)dt \rightarrow v(t) = kt + v(0)$ 

 $= | a(t)dt \rightarrow v(t) = kt +$ 

*t*

 $\bullet$  **Normalmente esto se suele presentar discretizado.**

 $x_p = x_A + \frac{v_A + v_B}{v_A + v_B}$ 

 $=x_A + \frac{v_A + v_A}{2}$ 

 $B = X_A + \frac{Y_A + Y_B}{2} \Delta$ 

$$
x(t) = \int_{t_0}^{t_1} v(t)dt \to x(t) = x(0) + v(0)t + \frac{1}{2}at^2
$$

$$
a = f(t) \rightarrow v_B = v_A + \frac{a_A + a_B}{2} \Delta t
$$

*t*

Animación Por Ordenador Control de Movimientos **Animación Física. Dinámica del Punto.**

- $\bullet$  **Ahora lo que hacemos es buscar las fuerzas y a partir de ellas derivamos aceleraciones, esto nos lleva a la cinemática.**
- $\bullet$  **Podemos utilizar leyes de conservación de cantidad de movimiento, energía, de esta forma podemos simular colisiones**

 $\vec{P}(t) = m\vec{v}(t)$  $\vec{F}(t) = m\vec{a}(t)$ = =

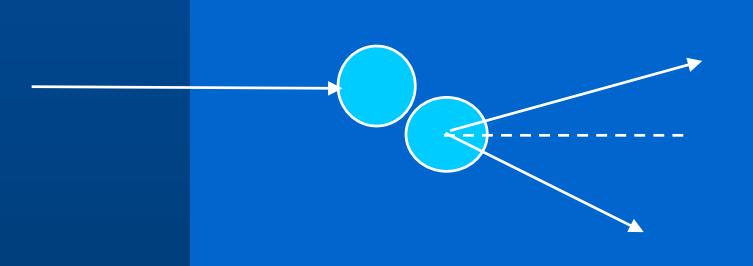

Animación Por Ordenador Control de Movimientos **Animación Física. Cinemática y Dinámica del Sólido Rigido.**

- $\bullet$  **Consideraciones de rotaciónes, momentos de Inercia, momentos de las fuezas, etc.**
- $\bullet$  **El tratamiento es similar al presentado par el caso de la translación.**

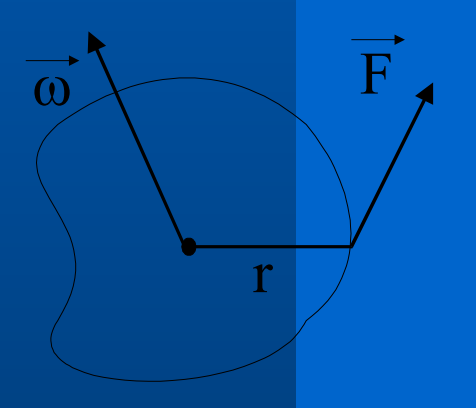

$$
\vec{\omega} = \frac{d\vec{\omega}}{dt} \rightarrow \text{acceleración angular}
$$
\n
$$
\vec{\omega} = \frac{d\theta}{dt} \rightarrow \text{velocidad angular}
$$

 $\vec{M} = \vec{F} \times \vec{r}$  **c**  $\vec{M} \leftarrow$  *momento de fuerza*  $\vec{M} = I \cdot \vec{\alpha} \implies \vec{\alpha} = I^{-1} \cdot \vec{M}$   $I \leftarrow$  momento de inercia

# Animación Por Ordenador Control de Movimientos

### **Animación Física. Bucle de animación física**

 **El proceso de control de animación utilizando física consiste finalmente en la resolución de un conjunto de ecuaciones lineales:**

$$
x(t + \Delta t) \cong x(t) + At\frac{d}{dt}x(t)
$$

 $\bullet$ **Elementos generales de la animación física:**

- **Determinar las ctes dinámicas del sistema**
- **Evaluar las condiciones iniciales:**
- **Encontrar las fuerzas y sus puntos de aplicación.**
- **Calcular las resultantes de las fuerzas y momentos**
- **Resolver las ecuaciones de movimiento:**

$$
v_{cm}(t + \Delta t) = v_{cm}(t) + \Delta t \frac{F_r(t + \Delta t)}{M}
$$

$$
x_{cm}(t + \Delta t) = x_{cm}(t) + \Delta t v_{cm}(t + \Delta t)
$$

$$
\omega(t + \Delta t) = \omega(t) + \Delta t \frac{M_r(t + \Delta t)}{I}
$$

$$
\theta(t + \Delta t) = \theta(t) + \Delta t \omega(t + \Delta t)
$$

## Control de Movimientos

### **Animación Física. Sistemas de Partículas**

- $\bullet$  **Sistemas donde tenemos distintos cuerpos a simular que pueden interactuar entre sí. Esto se puede aplicar en un buen número de situaciones o fenómenos naturales: humo, nieve, polvo, tejidos, sistemas planetarios.**
- $\bullet$  **Definiremos a las partículos como entes que siguen una leyes físicas y poseen unas atributos que las describen:**
	- **Posición**
	- **Velocidad**
	- **Masa, etc.**
	- •**Vida Media.**
	- •**Color**
	- **Forma.**
- $\bullet$  **En los sistemas de particulas la simulación determinara la posición de todas las partículas activas en un determinado cuadro o imagen.**
- $\bullet$  **Distintos tipos de sistemas de partículas:**
	- **Sistemas Independientes: procesos de generación/eliminación.**
	- –**Sistemas de partículas con ligaduras flexibles:**
- In estructurados:Sistemas planetarios, campos electromagneticos, etc.ii  $\sum_{ij} = G \cdot \frac{m_i - m_j}{\vec{x}^3} \cdot$  $\cdot$   $\Rightarrow$  3  $\cdot$  |  $\frac{1}{1}$

 $\bigtriangleup \mathsf{r}_\mathfrak{n}$ 

 $\rightarrow$ 

 $\vec{F}_{ij} = k \cdot (\vec{r}_i - \vec{r}_j) = k \cdot \Delta \vec{r}_{ij}$ 

 $\rightarrow$  $F_i = G \cdot \frac{1}{\sigma^2} \cdot |\vec{r}|$ 

3

 $\mathfrak{m}\cdot\mathfrak{m}$ 

r

**Estructurasdos: estructura de relación definida. Tejidos, geles, etc.**

## Control de Movimientos

 $\bullet$ 

### **Sistemas de ligadura rigidas o restrictivas**

- **Cuando tenemos un objeto podemos definir su movimiento en función de los grados de libertad (DOF) que definen de forma complota la posición de ese objeto. En principio un objeto completamente libre presentará 3 DOF en posición y 3DOF en rotación.**
- $\bullet$  **Cuando tengamos sistemas con ligaduras estos limitarán los grados de libertad de unos objetos con respecto a otros. la simulación determinara la posición de todas las partículas activas en un determinado cuadro o imagen.**
- $\bullet$  **Las ligaduras se suelen representar mediante funciones de transferencia asociadas a los DOF ligados.** z
- $\bullet$  **También se pueden establecer ligaduras a través de parámetros virtuales** giro z giro z giro z

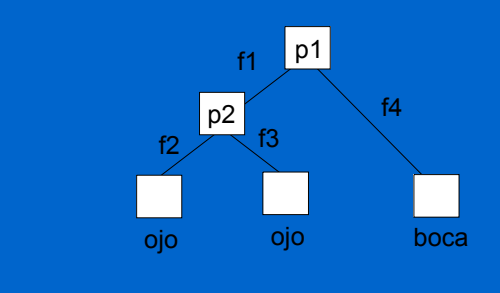

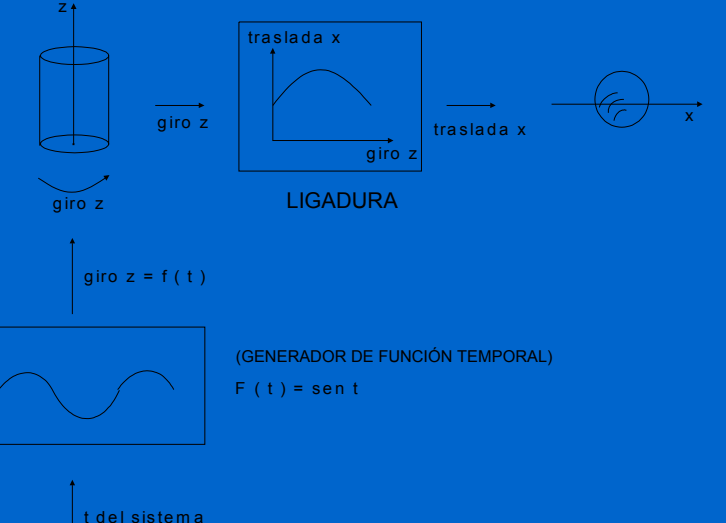

## Animación Por Ordenador Control de Movimientos **Figuras Articuladas**

C

- **Se trata de un tipo especial de sistemas ligados basados en la definición de una estructura jerárquica de representación de ligaduras.**
- $\bullet$  **Se consideran grafos con dos elementos tipos de elementos:**
	- **Segmentos: serían los huesos de un cuerpo**
	- **Articulaciones: representan las articulaciones de un cuerpo**
- $\bullet$  **Se produce una representación relativa, las posiciones finales de los elementos se conocen realizando un recorrido en profundidad y acumulando transformaciones.**

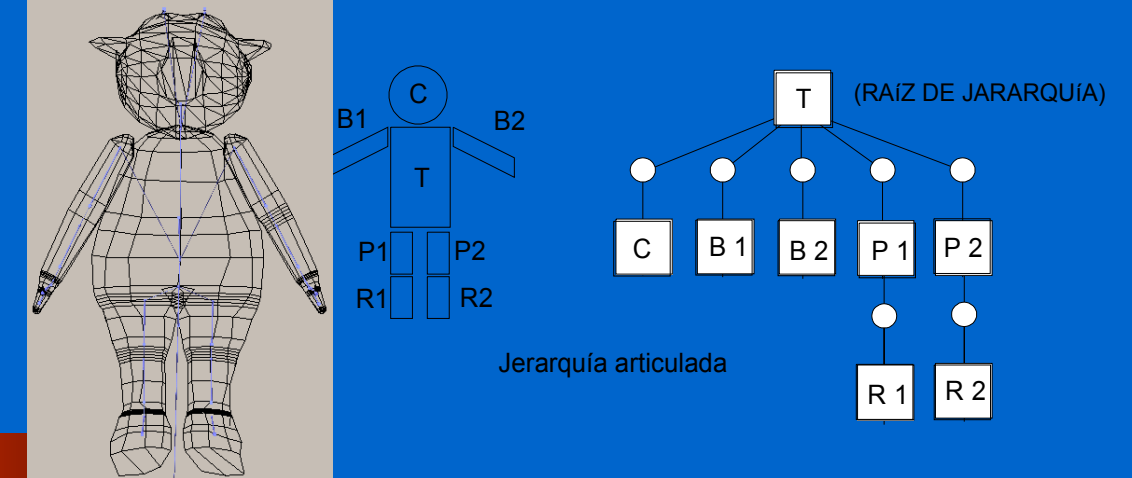

Control de Movimientos

### **Figuras Articuladas. Control de movimientos**

- **La determinación del sistema requiera la resolución de los valores de todos los grados de libertad de la figura.**
- $\bullet$  **Métodos de Control Directos:**
	- **Cinemática Directa**
	- **Dinámica Directa**
- $\bullet$ **Métodos Inversos:**

C

- **Cinemática Inversa: dados los valores de los nodos terminales deducir los grados de libertad de los intermedios.**
- **Dinámica Inversa: consideraciones adicionales sobre restricciones en momentos, fuerzas y energías aplicadas en los elementos intermedios.**

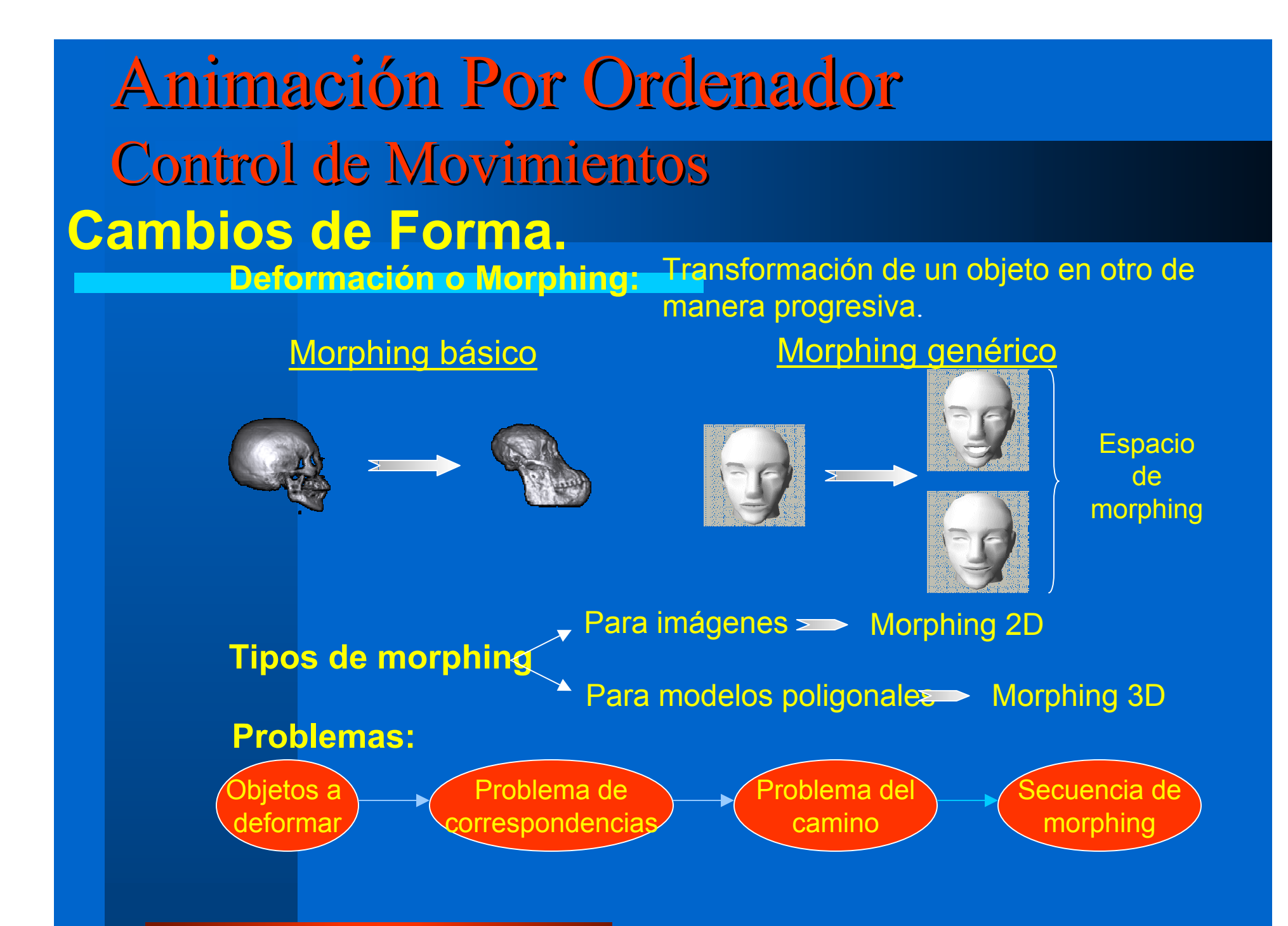

Animación Por Ordenador Control de Movimientos **Cambios de Forma.** *Morphing* **2D**

**PASOS:** Extraer características. Establecer correspondencias de características.

Obtener función de deformación.

Deformación de pares de imágenes  $\left\{\n \begin{array}{c}\n \text{Transformación de geometría 2D} \\
\text{Interpolación de colores}\n \end{array}\n\right.$ 

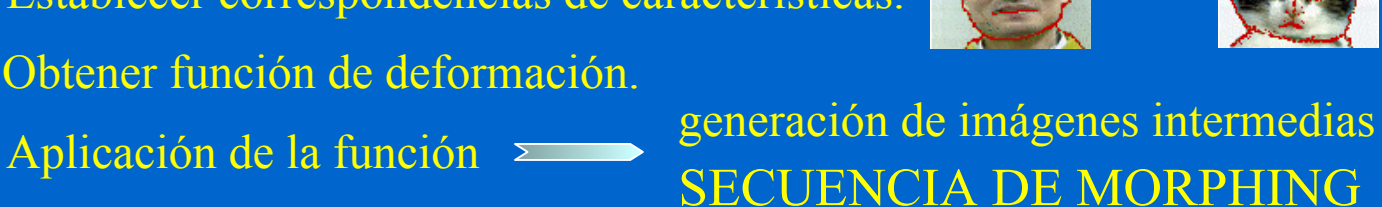

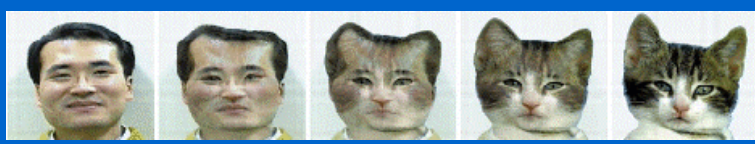

Interpolación Colores:  $RGB_{(x,y)}(t) = (1-t)RGB_{(x,y)_{initial}} + tRGB_{(x,y)_{final}}$ 

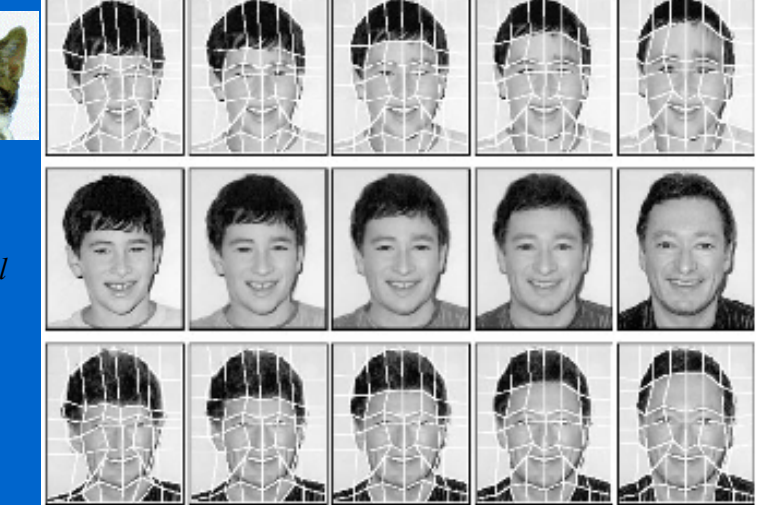

## Animación Por Ordenador Control de Movimientos **Cambios de Forma. Morphing 3D**

¾ **Generación de modelos 3D intermedios** para transformación del modelo inicial en el final por medio de deformaciones.

Se pretende  $\longrightarrow$  Realismo

¾ **Tipos:**

Según el uso de características

- Cross dissolving
- Field morphing
- Mesh warping

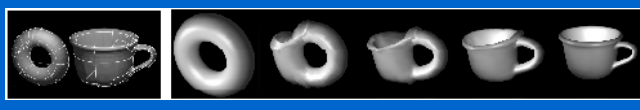

Suavidad

Diferentes Usos:

- Cambios de Forma entre objetos
- Multiresolución de un mismo objeto.

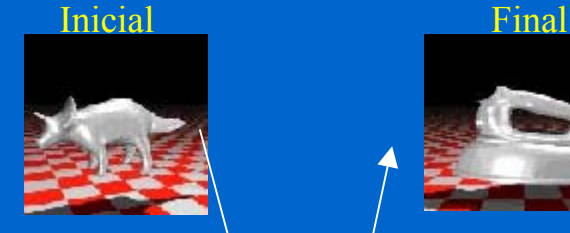

Generación modelosintermedios

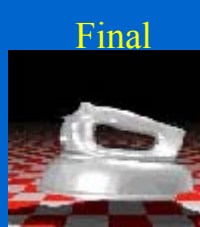

Obtencióndel modelofinal

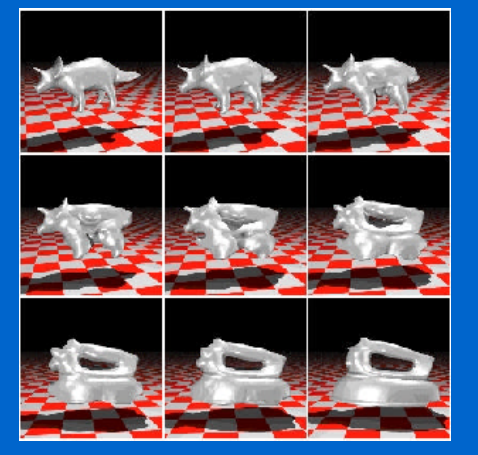

## Animación Por Ordenador Control de Movimientos **Cambios de Forma. Expresiones faciales**

### **sobre imágenes 2D**

**Entorno 2D:** transformación de fotos de caras para generar animaciones

o expresiones.

Detección de características

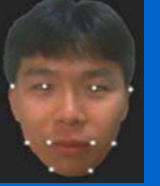

Segmentación en regiones

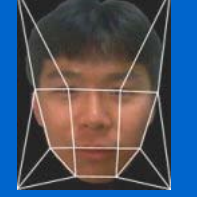

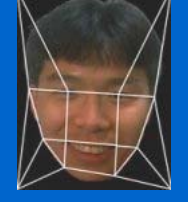

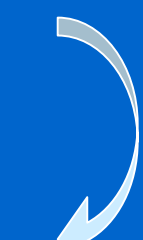

Interpolación para deformación

Establecimiento de correspondencias

Generación de imágenes intermedias SECUENCIA DE MORPHING

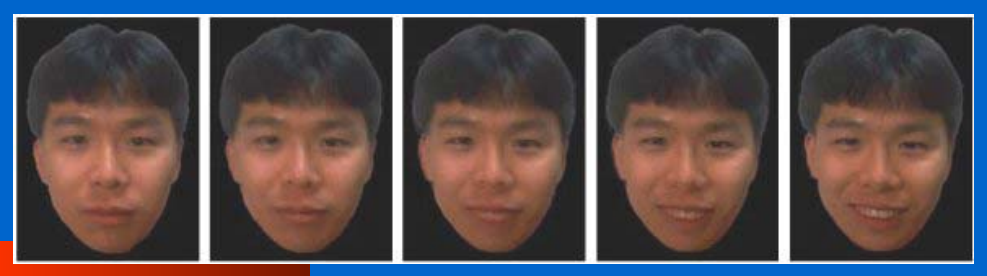

# Animación Por Ordenador Control de Movimientos **Cambios de Forma.Expresiones faciales**

#### **Entorno 3D:** transformación de modelos tridimensionales.

#### **Obtención del modelo 3D de cara:**

- 1. Generación de modelo geométrico 3D genérico de cabeza.
- 2. Fotografías de caras de personas.
- 3. Análisis de características.
- 4. Modificación de modelo genérico según características.
- 5. Generación de textura.
- 6. Pegado textura.

#### **Simulación de expresiones:**

- Modelos 3D faciales base.
- 2. Determinar modelo inicial y final.
- 3. Interpolación de características.
- 4. Generación modelos intermedios.

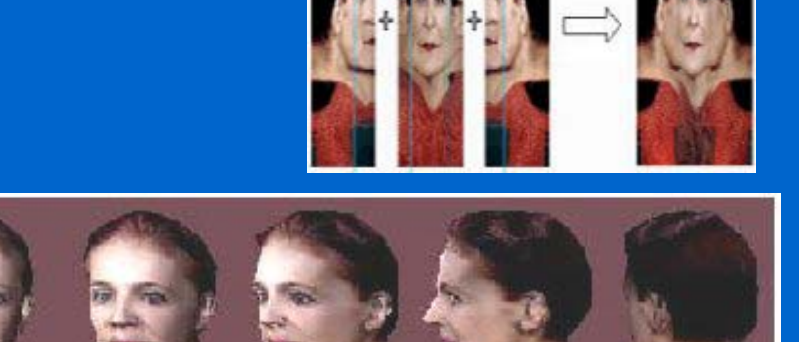

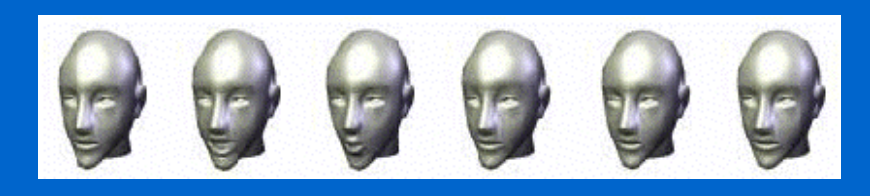

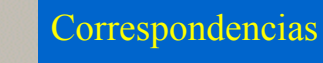

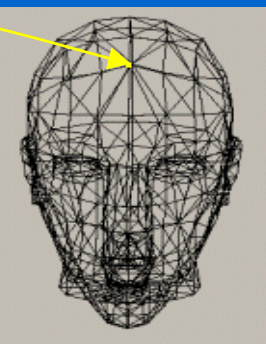

## Animación Por Ordenador Control de Movimientos **Cambios de Forma. Deformaciones no líneales. (BARR)**

- $\bullet$  **Se trata de cambios de forma asociados a una función espacial de deformación que no tiene por que ser lineal, dependiendo de la posición del espacio y del tiempo.**
- $\bullet$  **Compresión de objetos: Basado en funciones de escalado.**

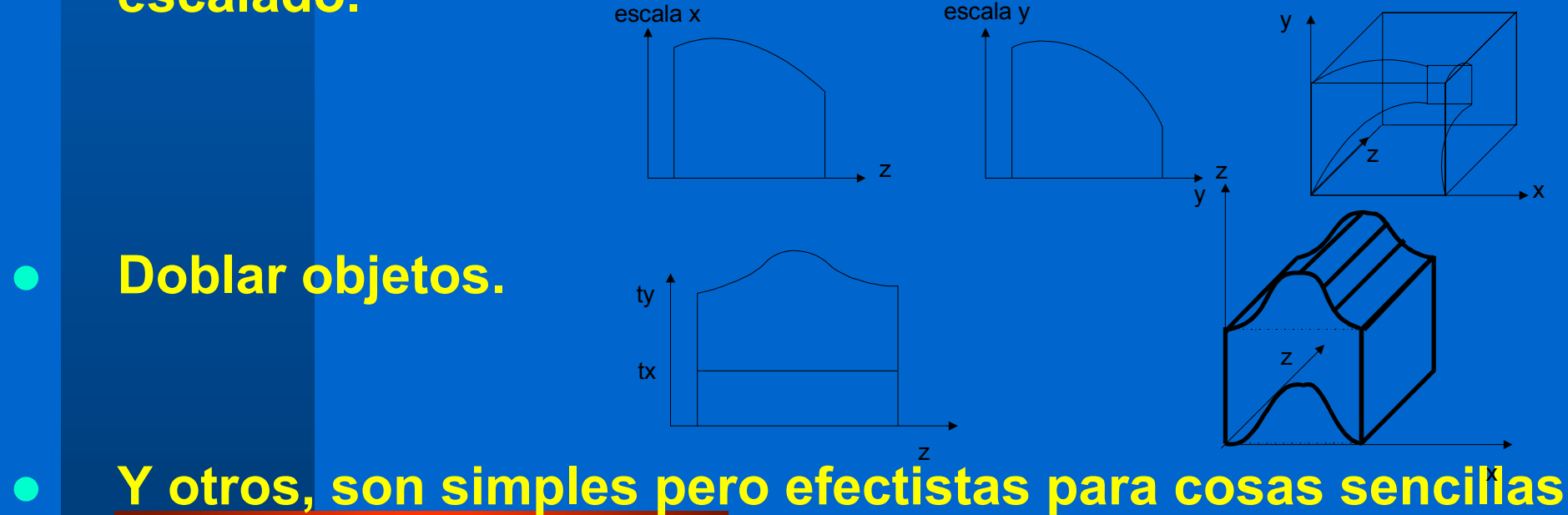

## Control de Movimientos

**Cambios de Forma. Deformaciones Basadas en Volúmenes Paramétricos. Free-Form Deformations.**

- $\bullet$  **Definimos un volumen de control paramétrico asociado a una región del espacio.**
- $\bullet$  **Ahora determinamos los valores en el espacio paramétricos de los elementos contenidos en ese volumen.**
- $\bullet$  **Después ya podemos deformar el volumen utilizando puntos de control de la misma forma que deformabamos una superficie paramétrica.**
- $\bullet$  **La nueva posición del os puntos del espacio consistirá en evaluar su valor utilizando los parámetros estimados en la fase de inicialización.**  $f(x, y, z) = f(u, v, w) \implies (u, v, w) = f^{-1}(x, y, z)$  $(x, y, z) = f (u, v, w) \Longrightarrow (u, v, w) = f^{-1}(x, y, z)$

$$
(x'_0, y'_0, z'_0) = f'(u_0, v_0, w_0)
$$

 $\sum_{i} \sum_{j} B_{i,l} (u_{o}) B_{j,m} (v_{o}) B_{k,n} (w_{o})$  $=$ v $\kappa$ = = *l iijk m j k n o n k* $f'(u_0, v_0, w_0) = \sum_{i=1}^n \sum_{i=1}^n B_{i,l}(u_0)B_{j,m}(v_0)B_{k,n}(w_0)K$  $0$   $i=0$ 0

## Animación Por Ordenador Control de Movimientos **Cambios de Forma. Uso de las FFD para simulación de deformaciones de la piel: Skinning**

- $\bullet$  **Asociamos los volúmenes deformables a las zonas de las articulaciones y los movemos siguiendo el momiento de los segmentos alrededor de la articulación.**
- $\bullet$ **Simple de modelar y de muy buenos resultados**

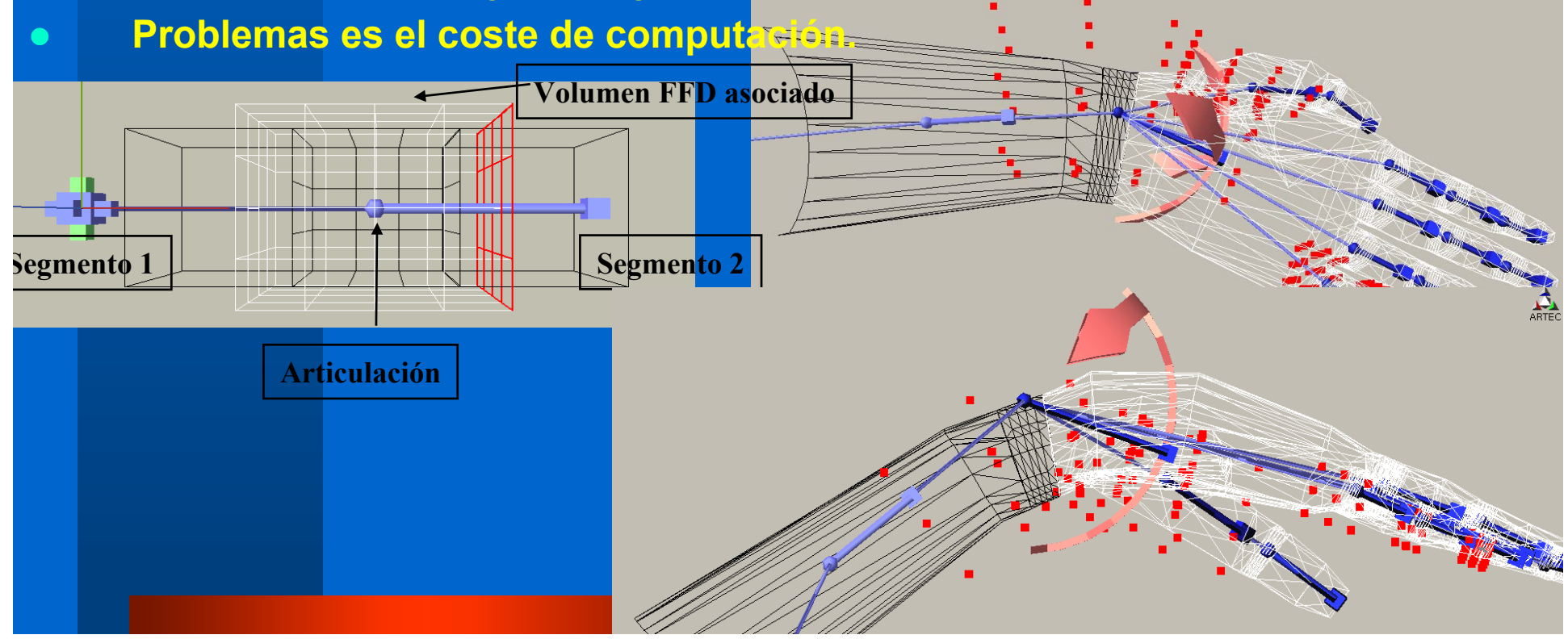

Animación Por Ordenador Control de Movimientos **Cambios de Forma. Otras aproximaciones al Skinning**  $\bigodot$  **Uso de modelado basado en isosuperficies y desplazamiento de los generadores de superficie para**  simular los movimientos: problemas de cálculo. flexible(FFD)

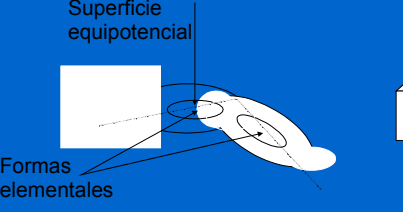

Segmentos rígidos

 $\bullet$ ● │ Clustering o agrupación de Vertices: organizamos los vértices en grupos <sub>≀</sub> **que podemos mover de forma coordinada.**

Animación Por Ordenador Control de Movimientos **Cambios de Forma. FFD frente a Skinning**

- $\bigodot$ **Mejores Resultados**
- $\bullet$ **Más fácil de utilizar.**
- $\bullet$ **Más costoso**

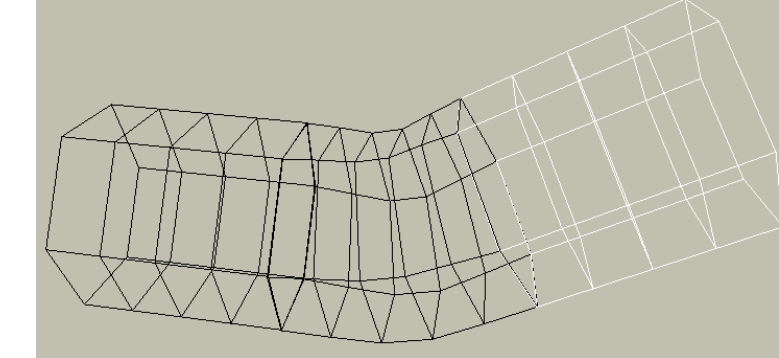

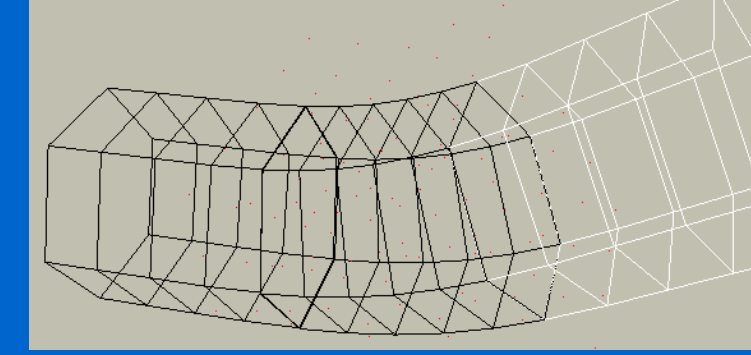

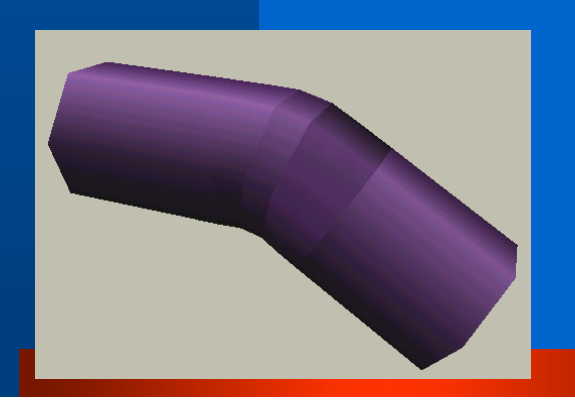

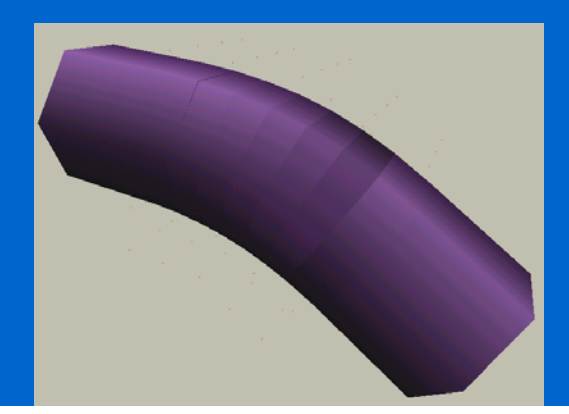